# mendex:索引整形ツール

アスキー・メディアワークス 日本語 TFX 開発コミュニティ

2016 年 12 月 19 日

#### 概要

mendex は文書の索引を作成するコマンドラインツールです. LATEX により抽出された索引リストファ イル(.idx)を並べ替え,実際の索引のソースファイルの形に整形します.makeindex と互換性があり, さらに「読み」の扱いの手間を減らすように特殊化されています.出力される索引の形式は,スタイルファ イルに従って決定されます.また,辞書ファイルを与えることにより,索引中の漢字の読みが登録されま す.索引の階層は 3 段階まで作成することができます.

### 1 使用法

はじめに mendex の使用法を示します.

# 2 オプション

mendex で利用可能なオプションは以下の通りです.

- -i 索引リストファイルが指定されている場合でも,標準入力を索引リストとして使用します.
- -l 索引のソートを文字順で行います.指定されなければ単語順のソートになります(ソート方法に ついては後述).
- -q 静粛モードです. エラーおよび警告以外は標準エラー出力に出力しません.
- -r ページ範囲表現を無効にします.指定しないと,連続して出てくる索引については "1–5" のよ うにページ範囲で表現されます.
- -c スペースやタブといったブランクを短縮して,すべて1個の半角スペースにします. また, 前後 のブランクは削除されます.
- -g 日本語の頭文字の区切りを「あかさた……わ」にします.指定しないと「あいうえ……わをん」 になります.
- -f 辞書ファイルにない漢字も強制的に出力するモードです.
- -s *⟨sty⟩* ファイル *⟨sty⟩* をスタイルファイルと見なします.スタイルファイルを指定しなければ,デフォ ルトの索引形式で作成します.
- -d *⟨dic⟩* ファイル *⟨dic⟩* を辞書ファイルと見なします.辞書ファイルは日本語の "*⟨*漢字*⟩ ⟨*読み*⟩*" のリス トで構成されます.

mendex [-ilqrcgfEJSU] [-s *⟨sty⟩*] [-d *⟨dic⟩*] [-o *⟨ind⟩*] [-t *⟨log⟩*] [-p *⟨no⟩*] [-I *⟨enc⟩*] [--help] [--] [*⟨idx0 ⟩ ⟨idx1 ⟩ ⟨idx2 ⟩* ...]

- -o  $\langle$ *ind* $\rangle$  ファイル  $\langle$ *ind* $\rangle$  を出力ファイルと見なします. 指定がない場合は最初の入力ファイルの拡張子 を.ind としたもの,入力ファイルが標準入力のみであれば標準出力に出力します.
- -t *⟨log⟩* ファイルをログファイルと見なします.指定がない場合は最初の入力ファイルの拡張子を.ilg としたもの,入力ファイルが標準入力のみであれば標準エラー出力のみに出力されます.
- -p *⟨no⟩ ⟨no⟩* を索引ページの先頭ページとして指定します.また,TEX のログファイル(.log)を参照 することにより any (最終ページの次のページから), odd (最終ページの次の奇数ページから), even(最終ページの次の偶数ページから)といった指定の仕方も可能です.
- -E エンコーディングを EUC-JP に指定します.入力ファイル,出力ファイルとも EUC-JP として 扱います.
- -J エンコーディングを JIS (ISO-2022-JP) に指定します.入力ファイル,出力ファイルとも JIS として扱います.
- -S エンコーディングを Shift JIS に指定します.入力ファイル,出力ファイルとも Shift JIS とし て扱います.
- -U エンコーディングを UTF-8 に指定します.入力ファイル,出力ファイルとも UTF-8 として扱 います.
- -I *⟨enc⟩* 内部バッファのエンコーディングを *⟨enc⟩* に指定します.*⟨enc⟩* には euc(EUC-JP)または utf8 (UTF-8) が指定可能です. このオプションが指定されていない場合のデフォルト値は euc ですが、オプション -U が明示的に指定されている場合は utf8 となります.

--help オプションの要約を表示します。

-- 以降はオプション文字列と解釈しません.

### 3 スタイルファイル

スタイルファイルは makeindex のものと上位互換です.形式は "*⟨*スタイルパラメータ*⟩ ⟨*引数*⟩*" のリストで 構成されます.パラメータの記述順序は自由です.また '%' 以降はコメントと見なされます. 以下にスタイルパラメータとそのデフォルト値の一覧を示します.

■入力ファイルスタイルパラメタ

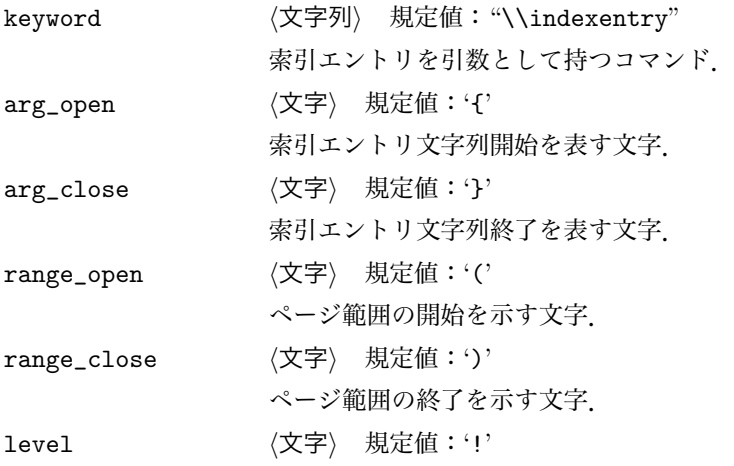

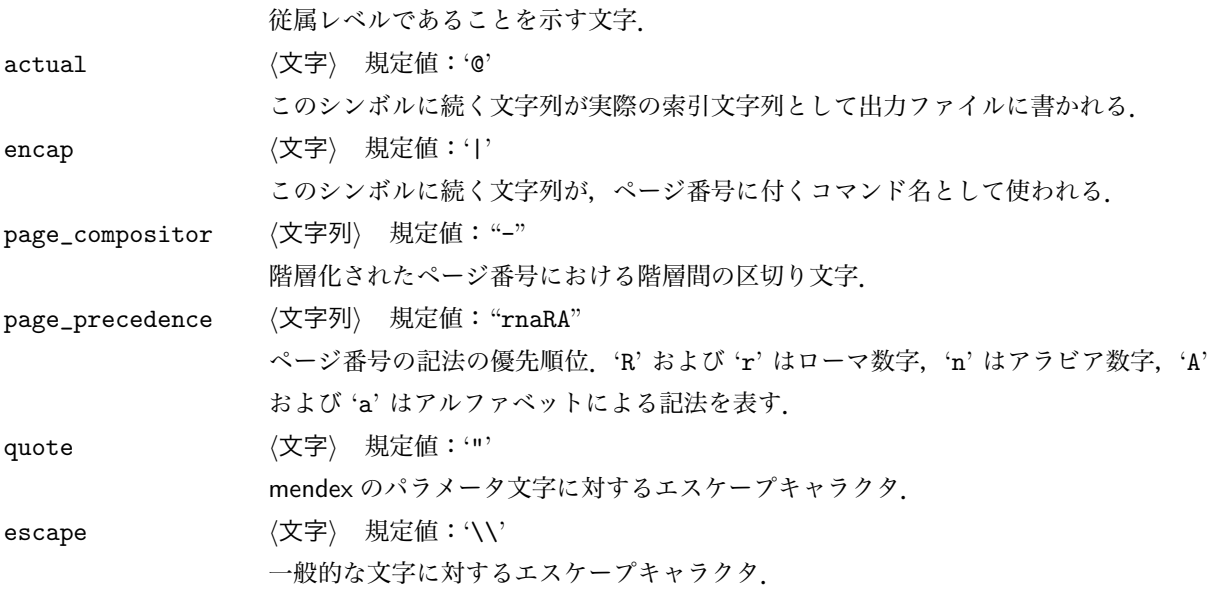

■出力ファイルスタイルパラメタ

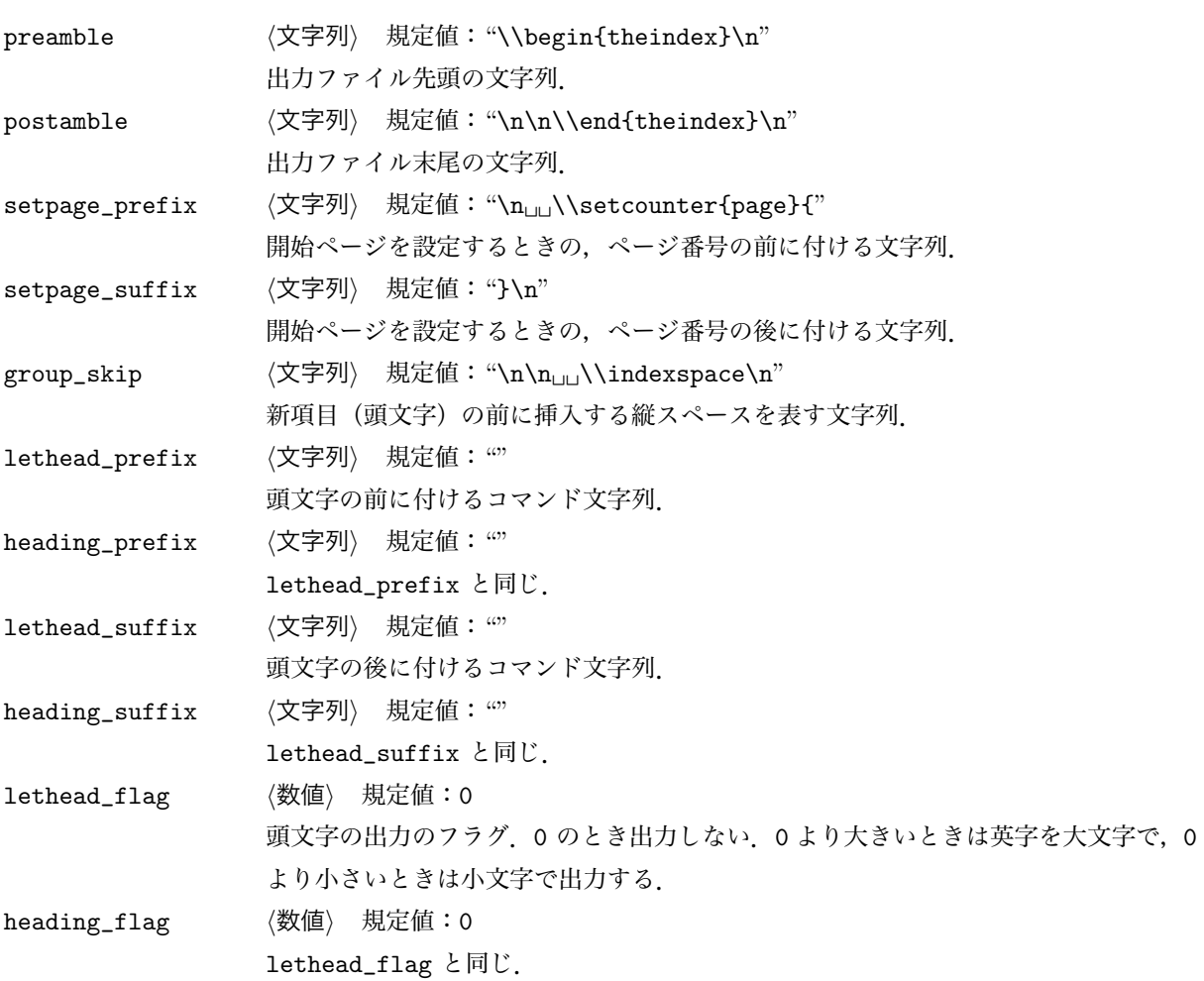

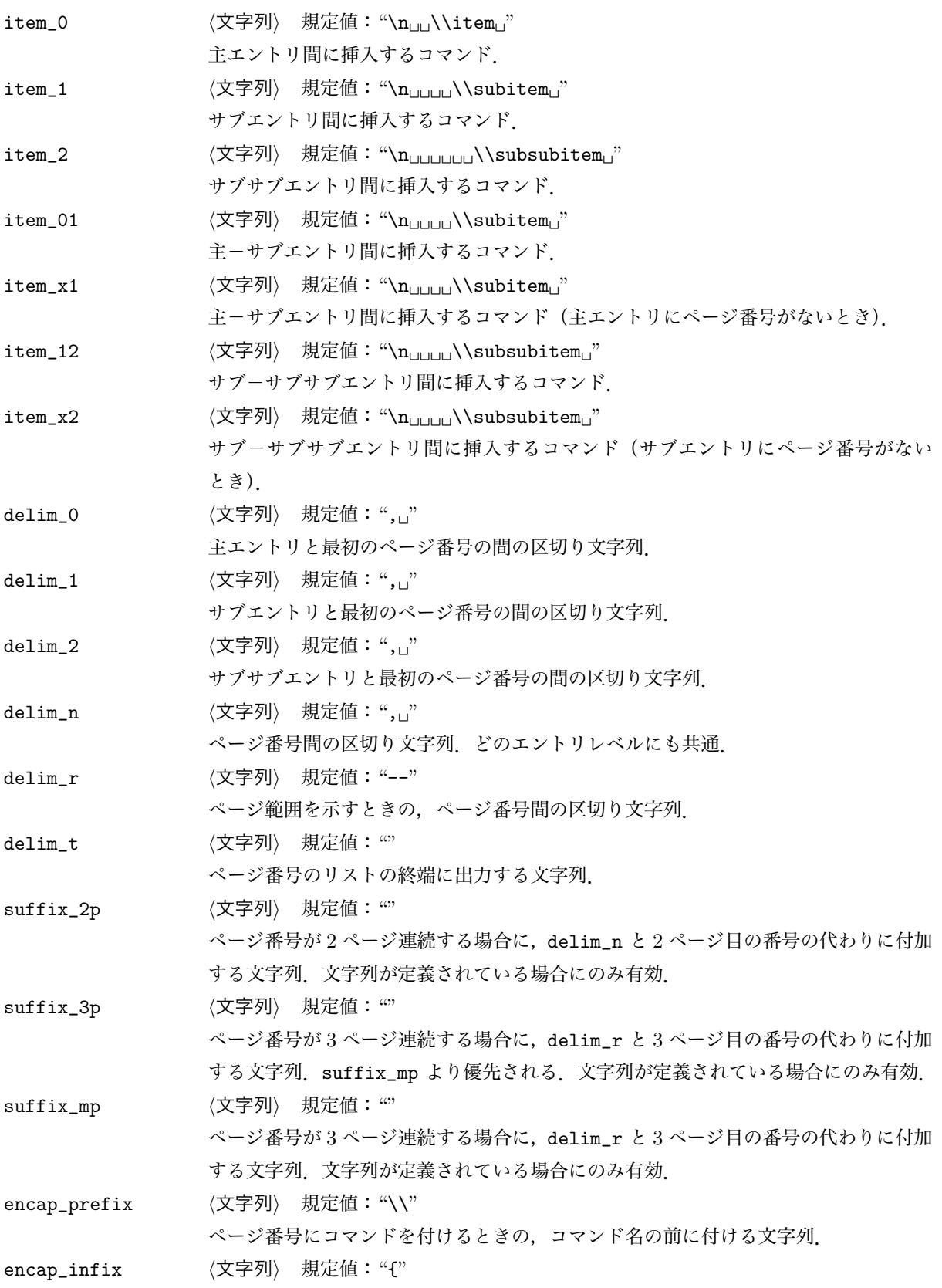

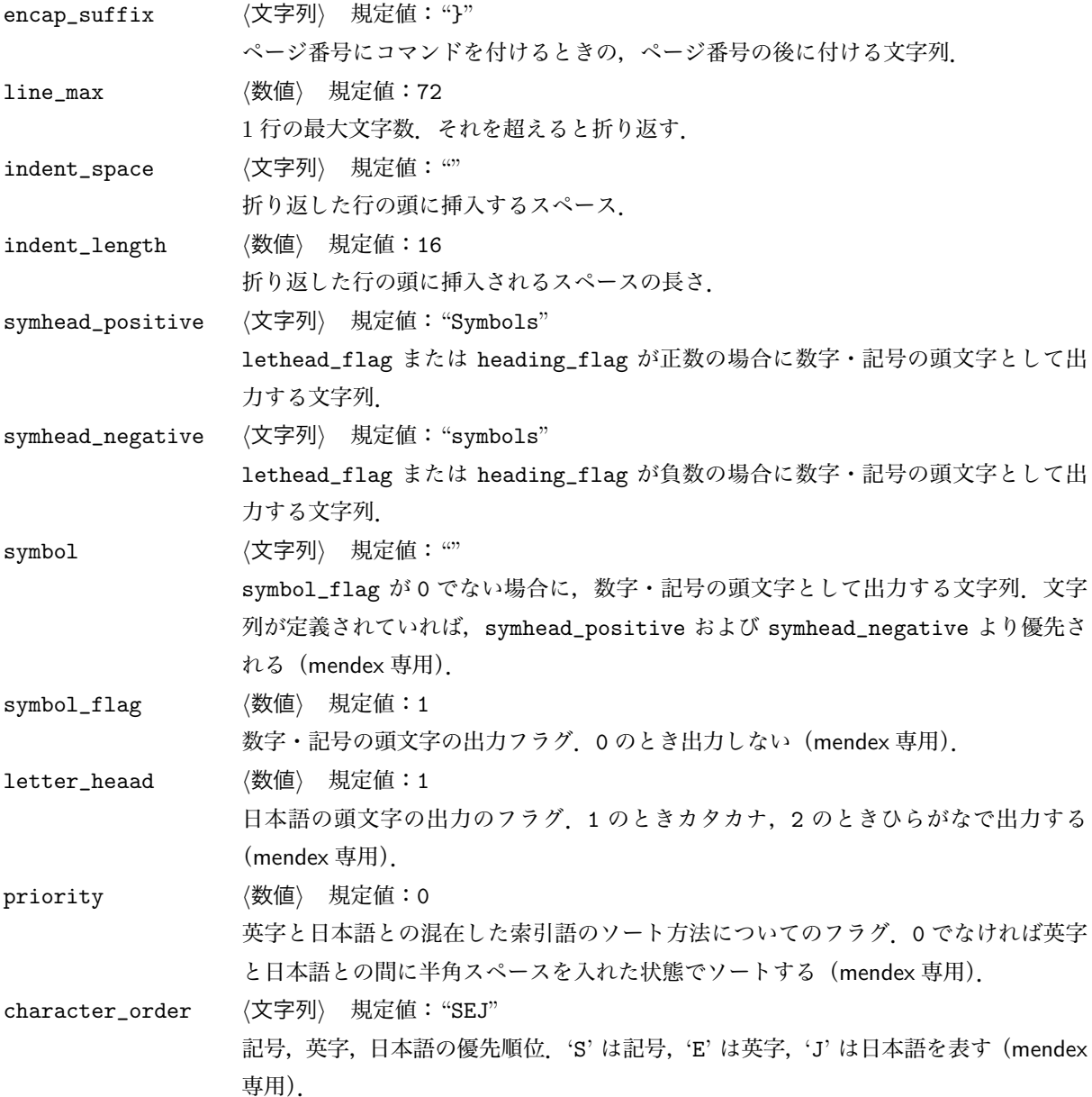

# 4 日本語の扱いについて

mendex は日本語の索引をできるだけ楽に扱えるようになっています.makeindex では日本語の索引が正し く辞書順にソートするためにはひらがなまたはカタカナに揃え,拗音,撥音,濁点を除いた読みを付けなけれ ばなりませんでした(自動的に揃えるバージョンもある). mendex ではカナについてはすべて自動的に揃え, また漢字については辞書ファイルを設定することにより各索引語ごとに読みを付ける作業をかなり解消できま す. 以下に内部でのカナの変換例を示します.

かぶしきがいしゃ かふしきかいしや マッキントッシュ まつきんとつしゆ ワープロ わあふろ

辞書ファイルは "*⟨*漢字*⟩ ⟨*読み*⟩*" のリストで構成されます.*⟨*漢字*⟩* <sup>と</sup> *⟨*読み*⟩* の区切りはタブまたはスペー スです. 以下に辞書の例を示します.

漢字 かんじ 読み よみ 環境 かんきょう *α* アルファ

辞書に登録する漢字については、読み方が1通りになるよう送り仮名を付けてください 「表」,「性質」の ように送り仮名によらず 2 通りの読み方ができる語についてはどちらか1つしか登録できません. 他の読み 方については各索引語へ読みを付けることで対応してください.また,環境変数 INDEXDEFAULTDICTIONARY に辞書ファイルを登録することにより,自動的に辞書を参照します.環境変数に登録した辞書は -d で指定し た辞書と併用できます.

#### 5 ソート方法について

mendex は通常は入力された索引語をそのままソートします. -1 オプションが付けられた場合,複数の単 語で構成される索引語については、ソートするときに単語と単語の間のスペースを詰めてソートします. ここ では前者を単語順ソート,後者を文字順ソートと呼ぶことにします.文字順ソートの場合,実際に出力される 文字列はスペースを含んだ状態のものですので、索引語自体が変化することはありません. 以下に例を示し ます.

単語順ソート 文字順ソート X Window Xlib Xlib XView XView X Window

また,日本語-英字間でも似たようなソート方法があります.スタイルファイルで priority を 0 以外に 指定した場合,隣接した日本語と英字の間にスペースを入れてソートします. 以下に例を示します.

priority 0 priority 1 index sort ind ファイル ind ファイル index sort

#### 6 環境変数について

mendex では以下のような環境変数を使用しています.

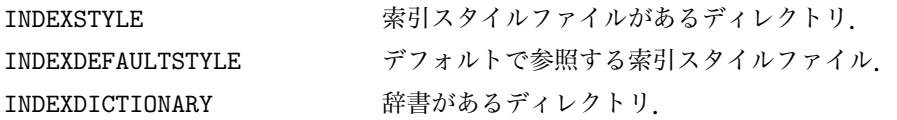

INDEXDEFAULTDICTIONARY 常に参照する辞書ファイル.

## 7 詳細について

その他,詳細については makeindex に準拠.

### 8 既知の問題

複数のページ記法を使用する場合,ページ順に索引リストファイル(.idx)を与えないとページ番号を誤認 することがあります.